## How to Access Pearson e-books on Personal Computer/Android Phones

For accessing e-books on URL <u>https://elibrary.in.pearson.com/login</u> Access code for student self-registration: - <u>kfk-B2t-R6F</u>

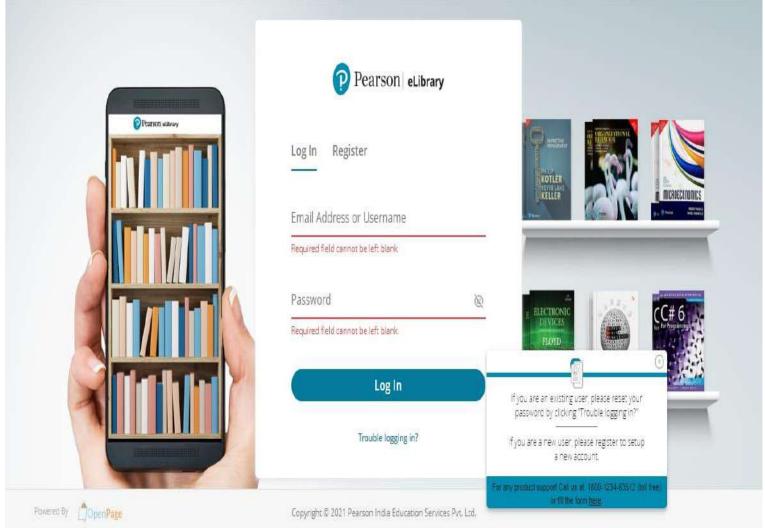

## **List of Pearson E-books**

|      | DEPARTMENT OF ICT                          |             |           |  |  |
|------|--------------------------------------------|-------------|-----------|--|--|
| S No | E-book Titles                              | Author      | Publisher |  |  |
| 1.   | Cryptography and Network Security          | Kumar; Bose | Pearson   |  |  |
| 2.   | ASP.NET and VB.NET Web Programming         | Crouch      | Pearson   |  |  |
| 3.   | Python for Programmers                     | Deitel      | Pearson   |  |  |
| 4.   | Internet and World Wide Web How to Program | Deitel      | Pearson   |  |  |

| 5.  | MySQL 5.0 Certification Study Guide                          | Dubois; Hinz; Pedersen | Pearson |
|-----|--------------------------------------------------------------|------------------------|---------|
| б.  | Mobile Computing                                             | Garg                   | Pearson |
| 7.  | IoT Fundamentals, 1e                                         | Hanes                  | Pearson |
| 8.  | Express Learning - Computer Organization and<br>Architecture | ITL ESL                | Pearson |
| 9.  | Introduction to Database Management Systems                  | Kahate                 | Pearson |
| 10. | Programming the World Wide Web                               | Sebesta                | Pearson |
| 11. | Hands-on Networking with Internet<br>Technologies            | Comer                  | Pearson |
| 12. | Oracle Solaris 10 System Virtualization<br>Essentials        | Victor et al.          | Pearson |
| 13. | Programming in C                                             | Kochan                 | Pearson |
| 14. | Unix Shell Programming                                       | Kochan                 | Pearson |

| DEPARTMENT OF JOURNALISM AND MASS COMMUNICATION |                                                                 |                      |           |
|-------------------------------------------------|-----------------------------------------------------------------|----------------------|-----------|
| S No                                            | E-book Titles                                                   | Author               | Publisher |
| 1.                                              | Media of Mass Communication                                     | Vivian               | Pearson   |
| 2.                                              | New Media and Online Journalism, 1e                             | Abhay Chawla         | Pearson   |
| 3.                                              | Public Speaking: An Audience-Centered<br>Approach               | Beebe                | Pearson   |
| 4.                                              | Effective Communication and Soft Skills                         | Bhatnagar; Bhatnagar | Pearson   |
| 5.                                              | Persuasive Writing                                              | Frederick            | Pearson   |
| 6.                                              | Feature Writing: The Pursuit of Excellence                      | Friedlander;Lee      | Pearson   |
| 7.                                              | Communication Skills and Soft Skills: An<br>Integrated Approach | Kumar                | Pearson   |
| 8.                                              | Technical Communication, Global Edition                         | Lannon;Gurak         | Pearson   |
| 9.                                              | Creative Writing: A Manual for Beginners                        | University of Delhi  | Pearson   |

|      | DEPARTMENT OF MANAGEMENT SCIENCE           |                        |           |  |
|------|--------------------------------------------|------------------------|-----------|--|
| S No | E-book Titles                              | Author                 | Publisher |  |
| 1.   | Advertising & IMC: Principles and Practice | Moriarty               | Pearson   |  |
| 2.   | Business Analytics for Decision Making     | Mathew                 | Pearson   |  |
| 3.   | Case Studies in Marketing, 1e              | Balakrishna            | Pearson   |  |
| 4.   | Consumer Behavior, 13/e                    | Solomon                | Pearson   |  |
| 5.   | Cost Accounting                            | Alex                   | Pearson   |  |
| 6.   | Financial Management, 12e                  | IM Pandey              | Pearson   |  |
| 7.   | Financial Markets and Institutions, 8/e    | Mishkin                | Pearson   |  |
| 8.   | Financial Markets and Institutions         | Howells;Bain           | Pearson   |  |
| 9.   | Fundamentals of Business Communication     | Chaturvedi; Chaturvedi | Pearson   |  |
| 10.  | Human Resource Management, 16e             | Dessler                | Pearson   |  |
| 11.  | Indian Economy                             | Fernando               | Pearson   |  |
| 12.  | International Business                     | Wall                   | Pearson   |  |
| 13.  | International Financial Management         | Bekaert;Hodrick        | Pearson   |  |
| 14.  | Legal Aspects of Business                  | Agarwal                | Pearson   |  |
| 15.  | Marketing Research                         | Bajpai                 | Pearson   |  |
| 16.  | Organizational Behavior 18e                | Robbins/Vohra          | Pearson   |  |
| 17.  | Sales & Distribution Management, 6e        | STILL                  | Pearson   |  |
| 18.  | Security Analysis and Portfolio Management | Ranganatham;Madhumathi | Pearson   |  |

| Security Analysis Portfolio Management, 7e    | Fischer                                                                                                    | Pearson                                                                                                    |
|-----------------------------------------------|----------------------------------------------------------------------------------------------------|----------------------------------------------------------------------------------------------------|
| Service Management                            | Van Looy                                                                                                    | Pearson                                                                                                    |
| Statistics for Managers 8 ED                  | David M. Levine                                                                                                    | Pearson                                                                                                    |
| Strategic Management and Business Policy, 15e | Wheelen                                                                                                    | Pearson                                                                                                    |
| Strategic Management: Concepts and Cases      | Carpenter;Sanders                                                                                                    | Pearson                                                                                                    |
| Intro to Management Accounting                | Horngren                                                                                                    | Pearson                                                                                                    |
| Cost Accounting,16/e                          | Horngren                                                                                                    | Pearson                                                                                                    |
| Managerial Accounting                         | Proctor                                                                                                    | Pearson                                                                                                    |
| Cost Accounting                               | Rajasekaran; Lalitha                                                                                                    | Pearson                                                                                                    |
|                                               | Service Management   Statistics for Managers 8 ED   Strategic Management and Business Policy, 15e   Strategic Management: Concepts and Cases   Intro to Management Accounting   Cost Accounting,16/e   Managerial Accounting | Service ManagementVan LooyStatistics for Managers 8 EDDavid M. LevineStrategic Management and Business Policy, 15eWheelenStrategic Management: Concepts and CasesCarpenter;SandersIntro to Management AccountingHorngrenCost Accounting,16/eHorngrenManagerial AccountingProctor |